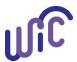

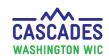

#### **Create and Update Farmers Market Contacts**

Local agencies can reallocate Farmers Market Nutrition Program (FMNP) funds from one clinic to another within an agency. A Farmers Market Contact must be created to confirm allocation changes. Follow these steps to create and update Farmers Market Contacts.

NOTE: Only staff in a Clinic Administrative role can create and update Farmers Market Contacts

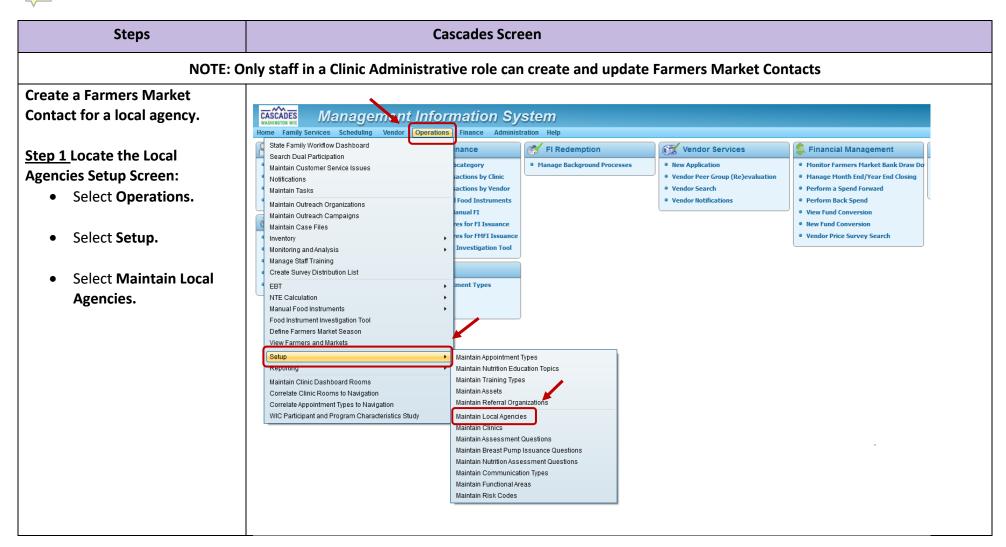

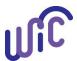

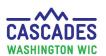

#### **Create and Update Farmers Market Contacts**

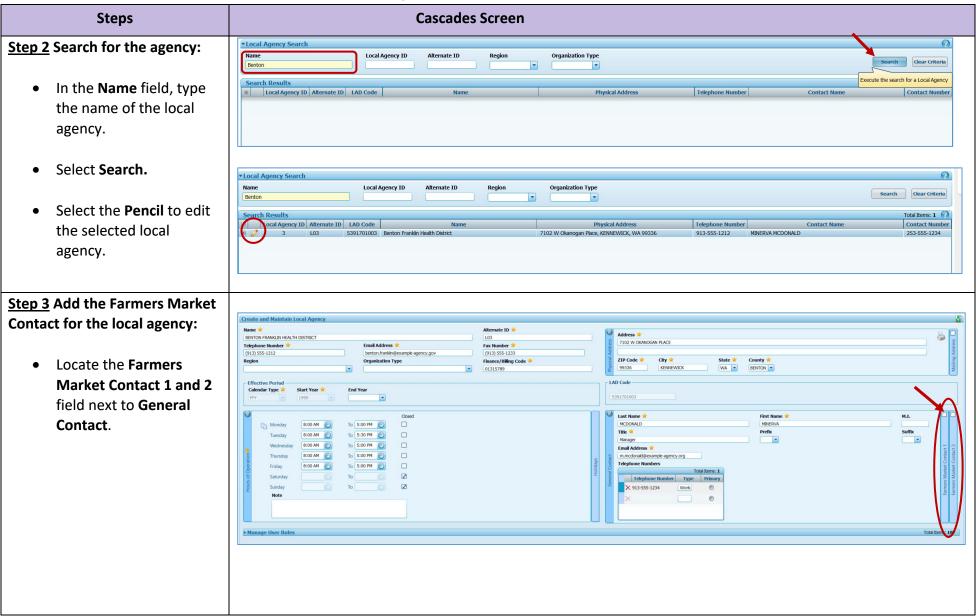

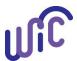

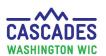

#### **Create and Update Farmers Market Contacts**

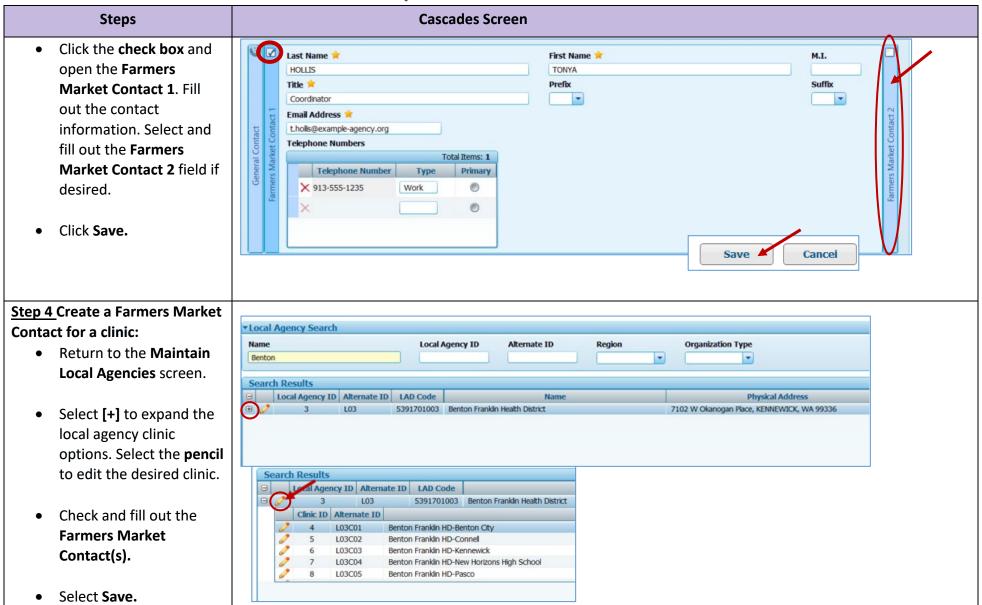

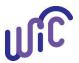

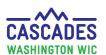

#### **Create and Update Farmers Market Contacts**

| Steps                                                                                                    | Cascades Screen                                                                                                    |
|----------------------------------------------------------------------------------------------------|----------------------------------------------------------------------------------------------------|
| Note: Each clinic needs to have at least one Farmers Market Contact. If a contact hasn't been created, this message will appear after finalizing the reallocation of FMNP funds. | Missing Farmers Market Contact Email  A Farmers Market Contact e-mail address is not available for one or more clinics whose funding was altered. Review the Status Message History for details.  OK |

This institution is an equal opportunity provider. Washington WIC Nutrition Program doesn't discriminate.

For persons with disabilities, this document is available on request in other formats.

To submit a request, please call 1-800-525-0127 (TDD/TTY call 711)

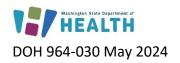

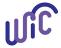